# UNIVERSIDAD NACIONAL DE TUCUMÁN

## Facultad de Ciencias Exactas y Tecnología

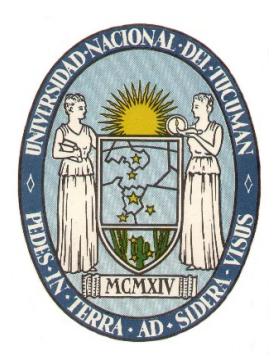

## SISTEMAS ELÉCTRICOS DE POTENCIA

TRABAJO PRÁCTICO Nº 4

FLUJO DE POTENCIA

ALUMNO:

AÑO 2022

## **INTRODUCCIÓN**

Los estudios de flujo de potencia, también llamados estudios de flujo de carga, son sumamente importantes para evaluar el funcionamiento de los sistemas de potencia, su control y planificación para expansiones futuras. Un estudio de flujo de potencia define principalmente las potencias activa y reactiva y el vector de tensión en cada barra en el sistema. Los principios en los estudios del flujo de potencia son sencillos, pero un estudio relativo a un sistema de potencia real sólo se puede llevar a cabo a través de medios informáticos.

## MÉTODOS NUMÉRICOS

La complejidad para obtener una solución formal para el flujo de potencia en un sistema eléctrico se debe a las diferencias en el tipo de datos involucrados para las distintas clases de barras.

Las soluciones digitales de los problemas de flujo de potencia siguen un proceso iterativo al asignar valores estimados a los voltajes de barra desconocidos y calcular nuevos valores para cada voltaje, a partir de los estimados en las otras barras y de las potencias activas y reactivas especificadas. Así se obtiene un nuevo conjunto de valores, para cada voltaje en cada barra, que se usa para calcular otro conjunto de voltajes de barra. A cada cálculo de un nuevo conjunto de voltajes se le llama iteración. El proceso iterativo se repite hasta que los cambios en cada barra son menores que un valor mínimo especificado.

Existe una gran cantidad de algoritmos o esquemas iterativos de cálculo aunque en general se desprenden de dos técnicas básicas: la técnica de Gauss-Seidel y la técnica de Newton Raphson.

### **ALGORITMOS**

El procedimiento de cálculo de las dos técnicas mencionadas anteriormente puede esquematizarse mediante diagramas de bloques como se muestran a continuación:

## DIAGRAMA EN BLOQUE DEL CÁLCULO DE TENSIONES USANDO GAUSS-SEIDEL

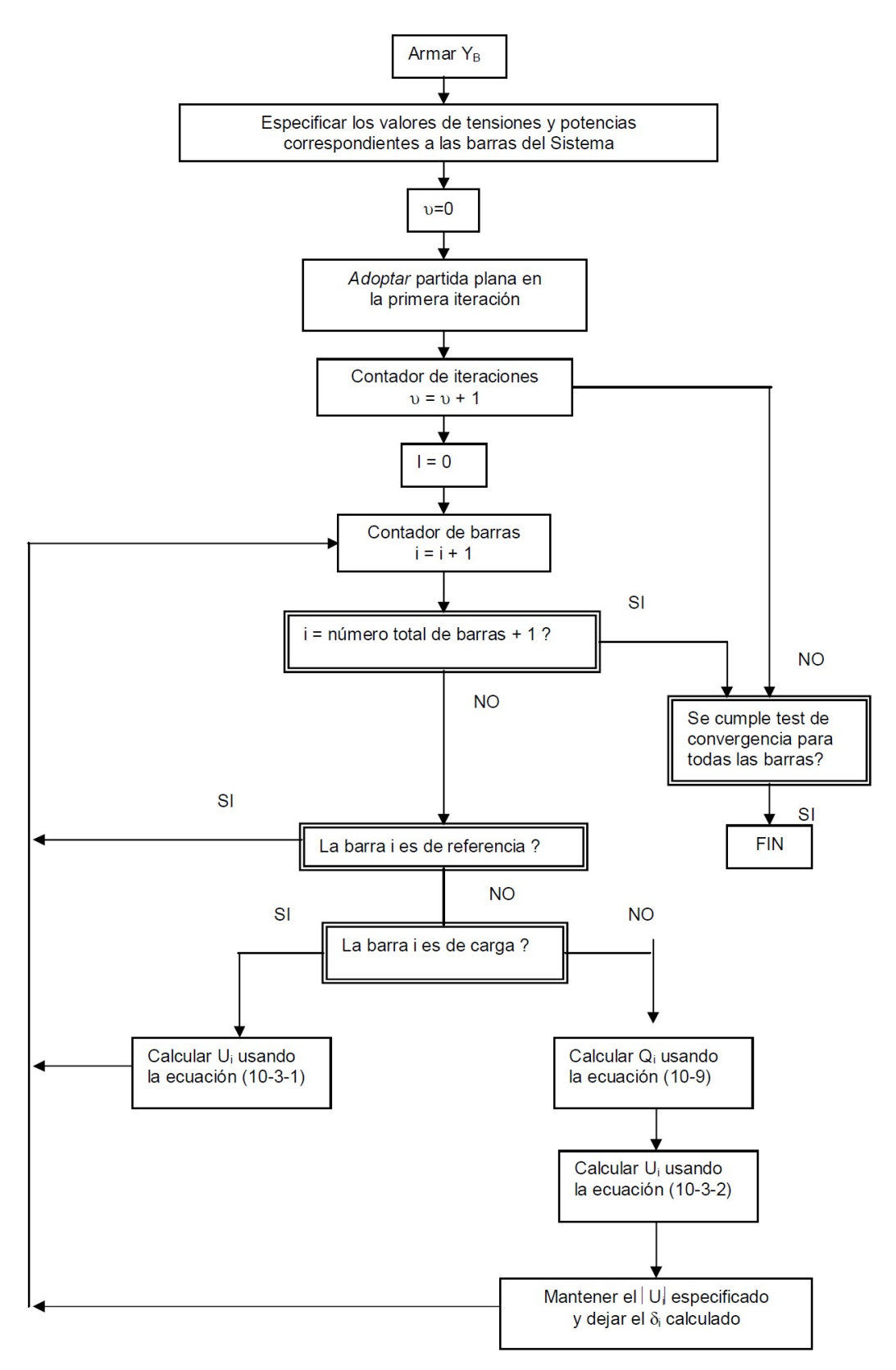

### DIAGRAMA EN BLOQUE: CÁLCULO DE TENSIONES USANDO NEWTON-RAPHSON

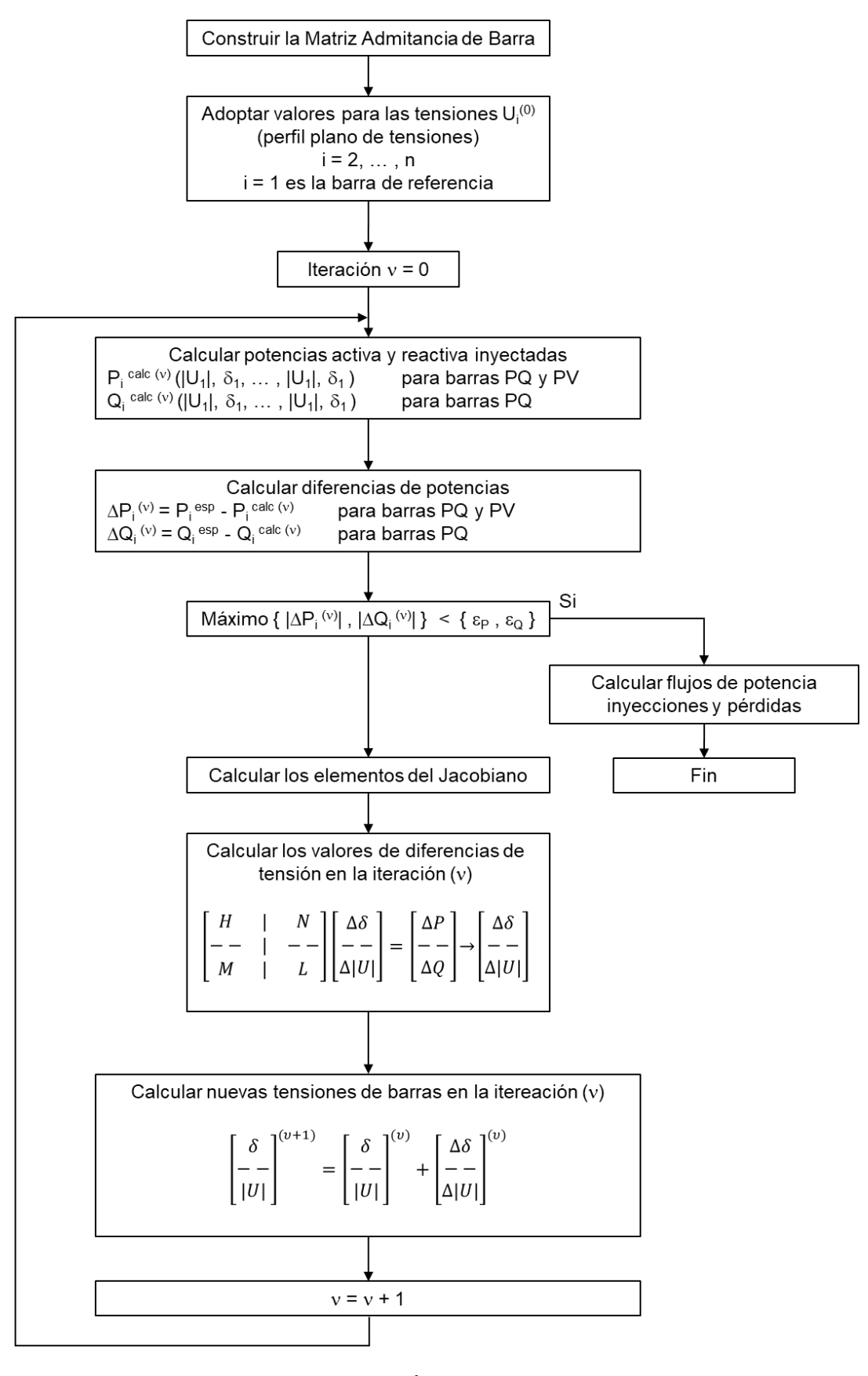

#### PROBLEMA 1

En la figura se muestra el diagrama unifilar de un sistema de potencia de cuatro barras en el que se ha considerado una potencia base de 100 MVA y una tensión base de 132 kV. La barra 1 será la referencia del sistema y se fijará su tensión en un valor de 1,03 p.u. mientras que la barra 3 mantendrá su nivel de tensión en 1,01 p.u. mediante la adecuada inyección de potencia reactiva:

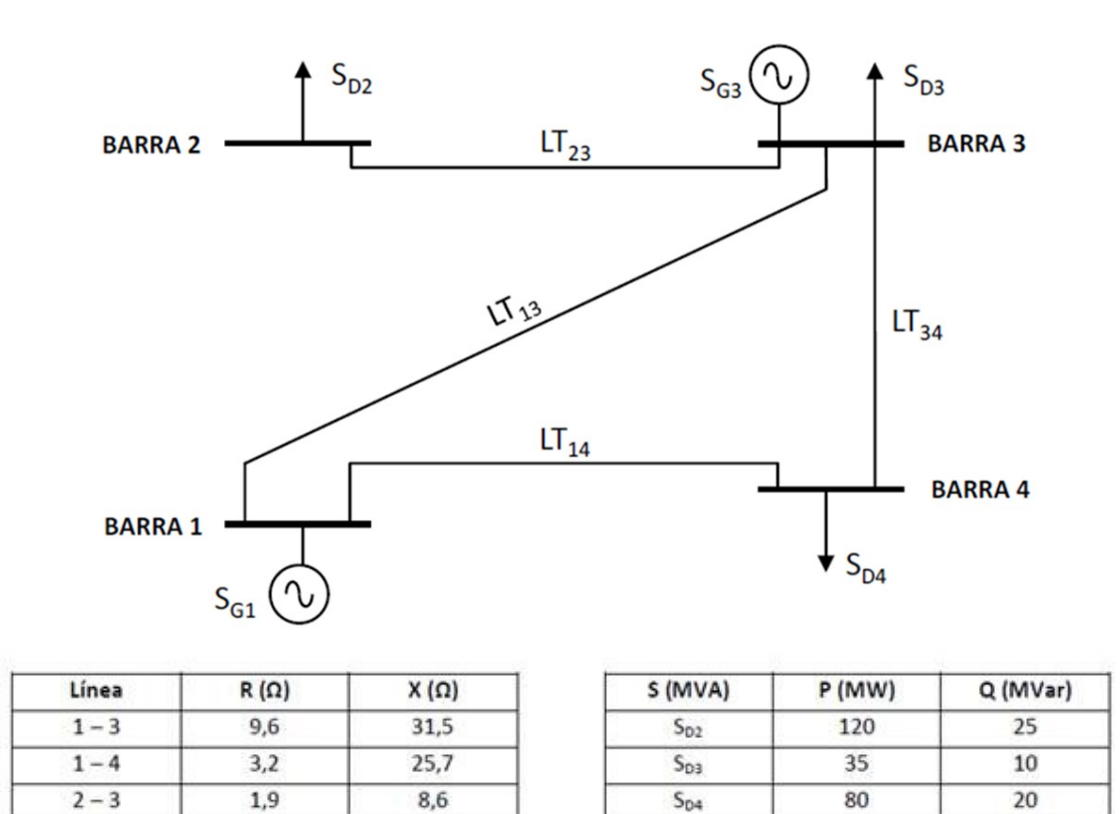

Se solicita obtener mediante el método de Gauss-Seidel hasta la 5ta iteración:

 $S<sub>G3</sub>$ 

80

 $Q<sub>G3</sub>$ 

1) La tensión en las barras 2, 3 y 4

11,6

 $3 - 4$ 

2) La potencia reactiva  $Q<sub>G3</sub>$  en la barra 3 (nodo de tensión controlada)

3) La potencia aportada por el generador 1 (nodo de referencia)

38,3

4) Realice los siguientes gráficos:

- $\bullet$   $|U_2|$ ,  $|U_3|$ ,  $|U_4|$  en función de la iteración i
- $\bullet$   $\delta_2$ ,  $\delta_3$ ,  $\delta_4$  en función de la iteración i
- e|U2|, e|U4| en función de la iteración i

5) Determinar:

- a. Intensidades y Flujos en las líneas
- b. Pérdidas en las líneas
- c. Pérdidas en el transporte

### PROBLEMA 2

Se solicita recalcular los puntos 1, 2, 3, 4 y 5 del ejercicio anterior mediante el método de Newton-Raphson hasta su 5ta iteración.

#### PROBLEMA 3

Utilizando el software de cálculo Simulator de PowerWorld, desarrollar el sistema del problema 1 y comparar los resultados obtenidos con los métodos anteriores, consignando en las siguientes tablas los valores indicados. Comente las conclusiones que pueden obtenerse en base a lo desarrollado en el trabajo práctico.

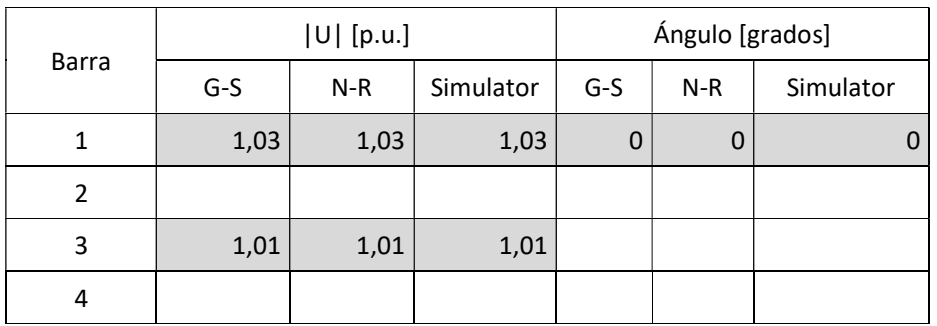

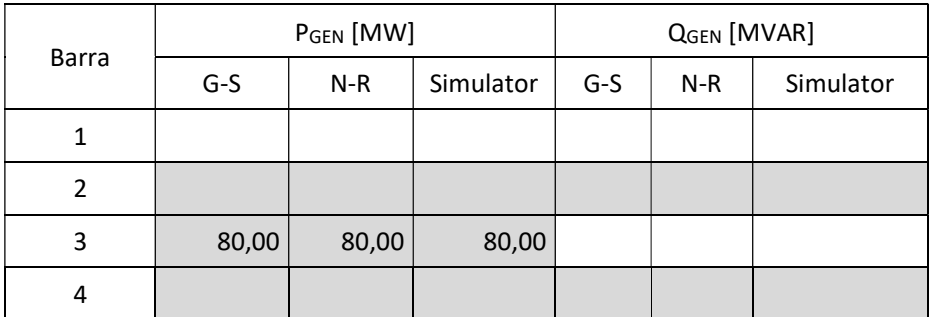